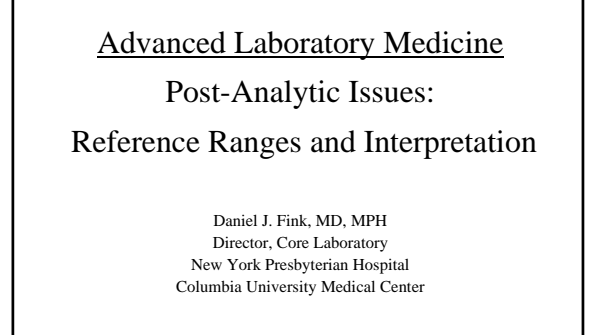

October 9, 2005

#### "Normal Range"

• The term "Normal Range" should be avoided because it implies health and/or a normal distribution and neither might represent the significance of a test result or the distribution of test results

#### Reference Values

- A value or set of values used to interpret a laboratory result
- The reference values can be a single cut-off, a set of cut-offs, or a range of values containing 95% of the results from a reference population
- Reference values should be determined on a representative sample from the patient population on which the test will be used

## Types of Reference Ranges

- Sodium Reference range determined on a reference population; physiologically determined so it should be independent of region and ethnicity
- TSH Reference range determined by regional diet; transfer of reference range from iodine sufficient region might be appropriate
- Cholesterol Reference ranges not relevant; level to treat determined by epidemiologic studies of risk

#### Reference Values

- The most common definition of the Reference Range is the range of values containing the central 95% of the "healthy" population, i.e. the Reference Limits are the values at 2.5% and 97.5%
- This definition results in 5% of the "healthy" population being classified as "abnormal" or "positive"

### Reference Range Study

- 1. Select a reference group representative of the population that will be tested
- 2. The reference group should be free of disease and conditions that might cause an "abnormal" result
- 3. Establish criteria for excluding individuals with factors that may impact the test
- 4. Screen and test reference group
- 5. Calculate reference range

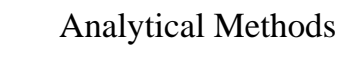

- $N = 120$  (allows 3 subjects/each 2.5%)
- First, eliminate Outliers
- Determine 2.5% and 97.5% reference values
	- Parametric: Calculate mean +/- 2 SD
	- Non-Parametric: rank order the results and find the 2.5% and 97.5% values

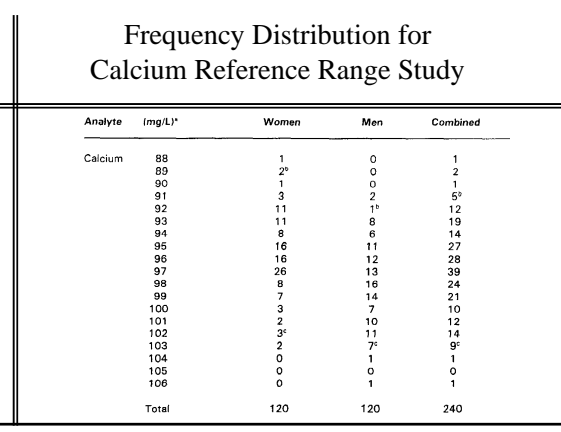

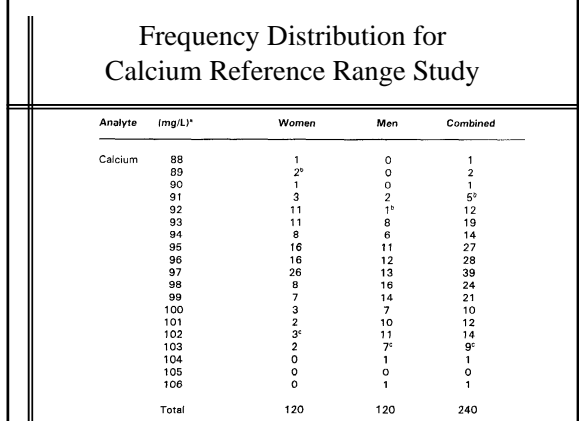

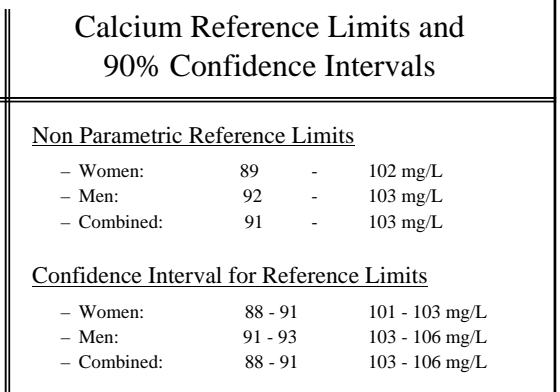

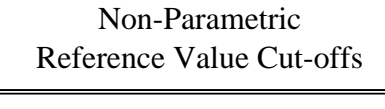

 $\cdot$  2.5 %

- rank value #3;  $N = 120$ – rank value #6;  $N = 240$
- 
- 97.5%
	- rank value #118;  $N = 120$
	- rank value #235;  $N = 240$

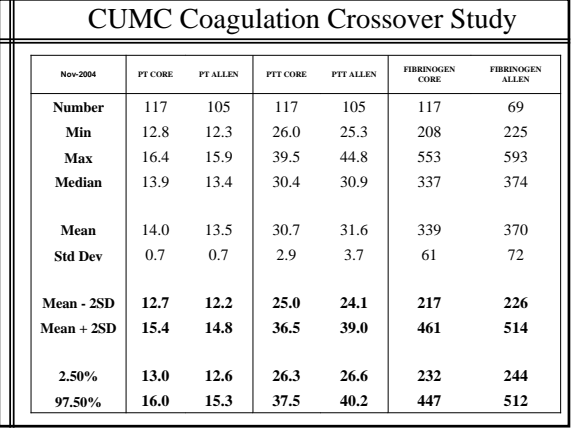

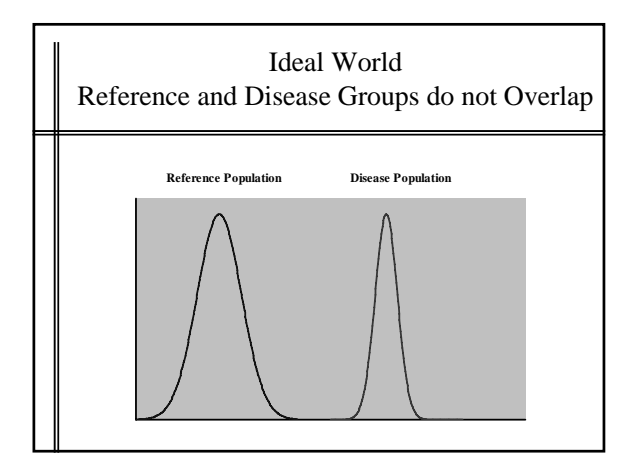

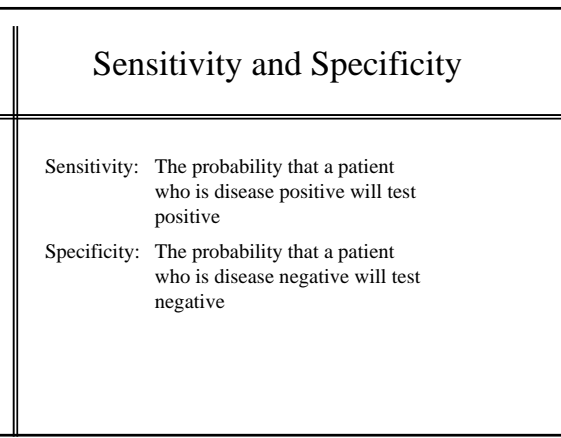

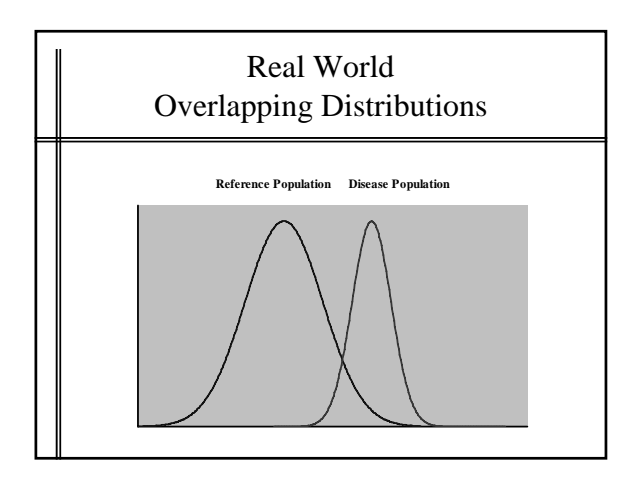

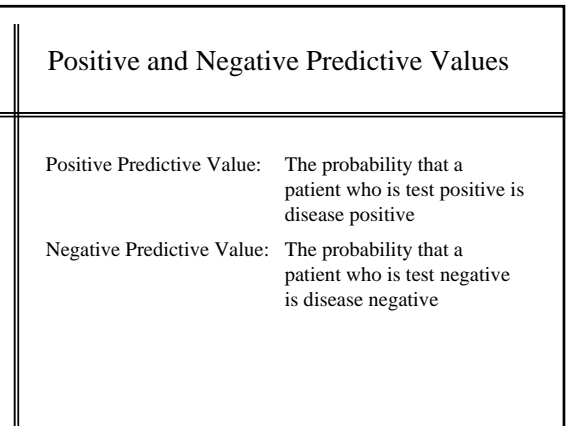

# Types of Tests

- Screening
- Diagnostic
- Therapeutic Monitoring

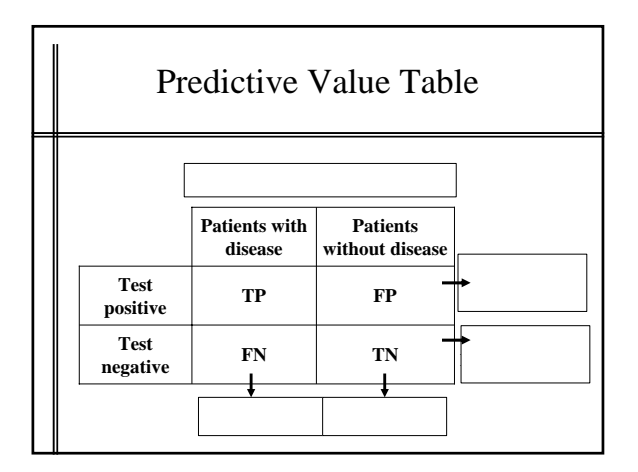

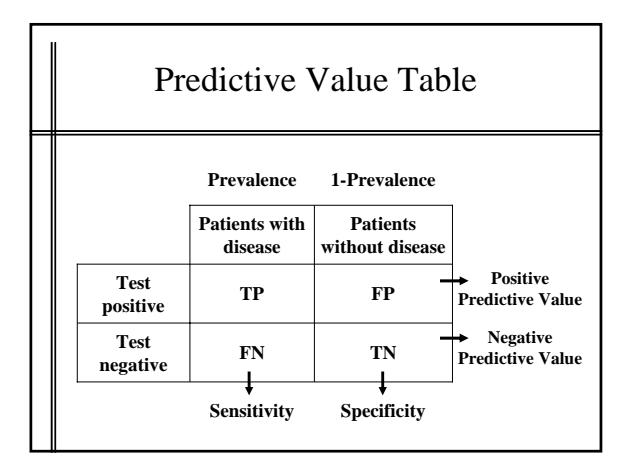

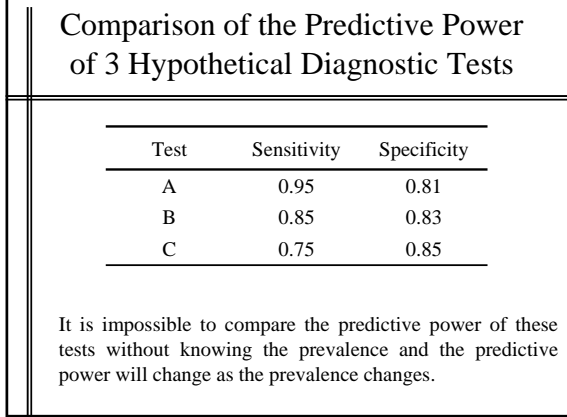

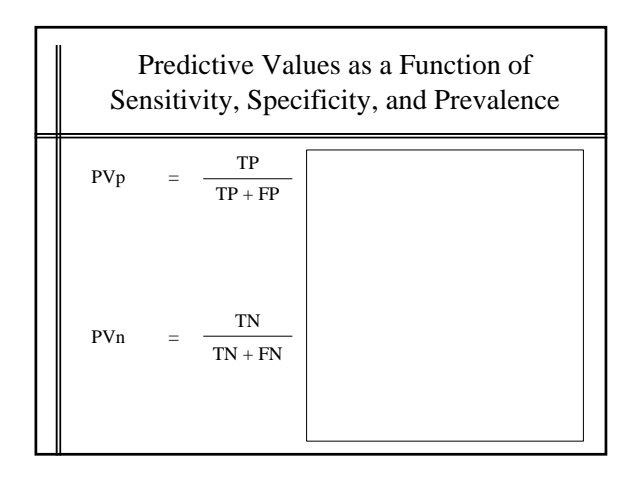

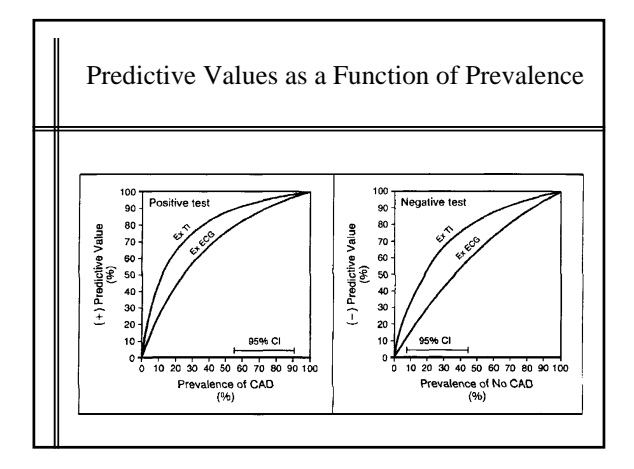

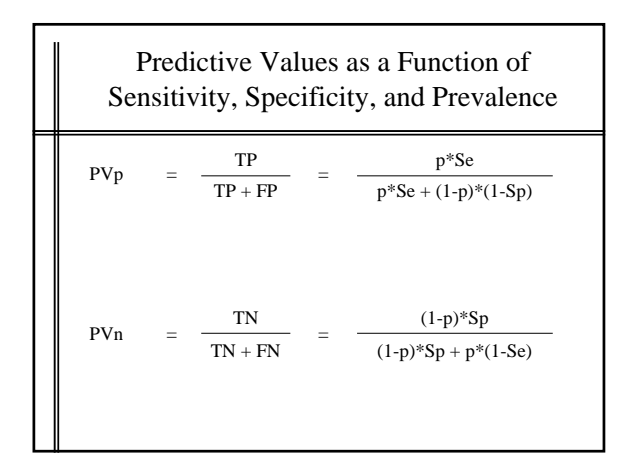

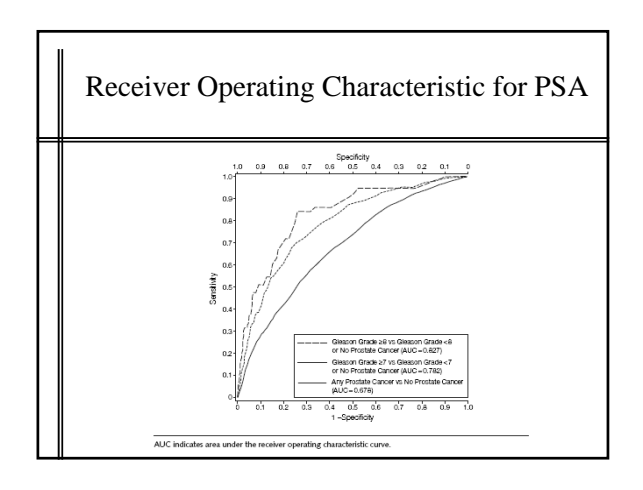

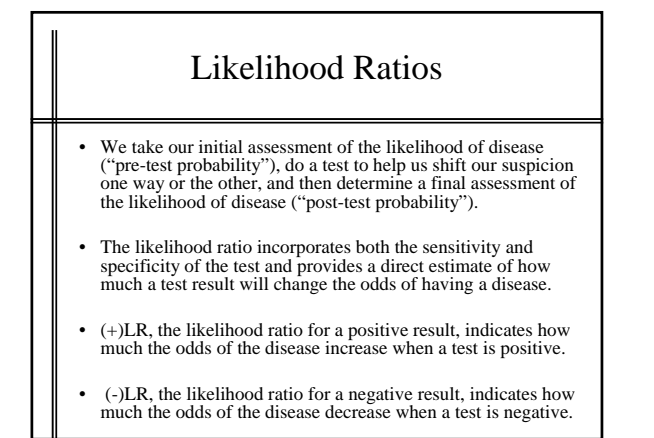

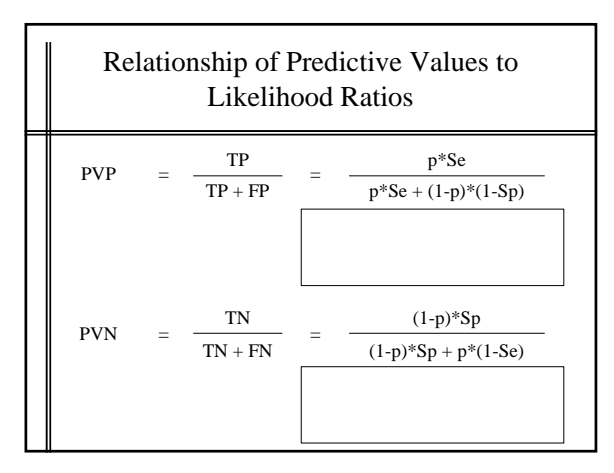

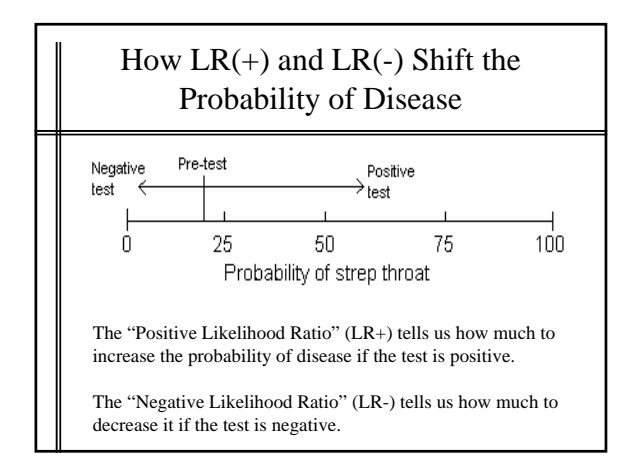

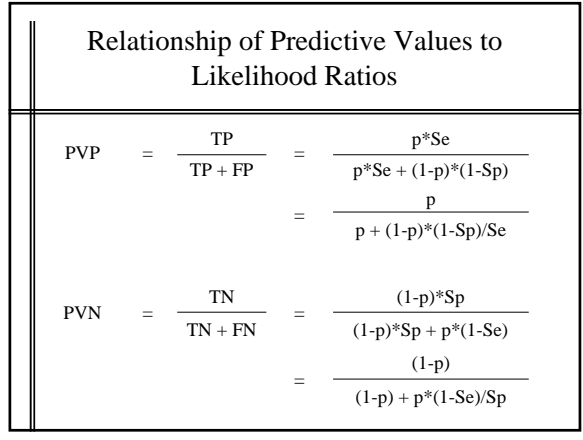

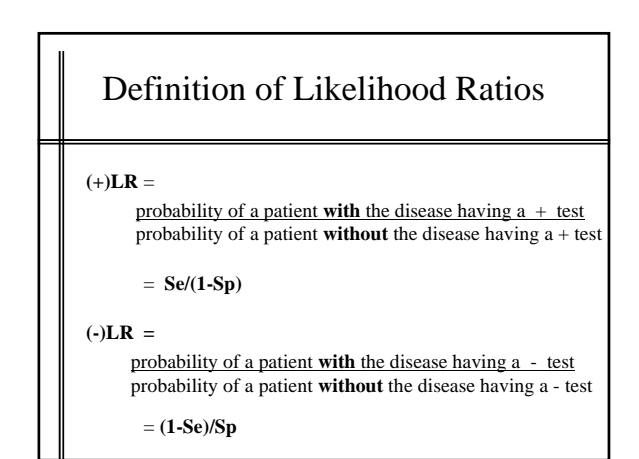

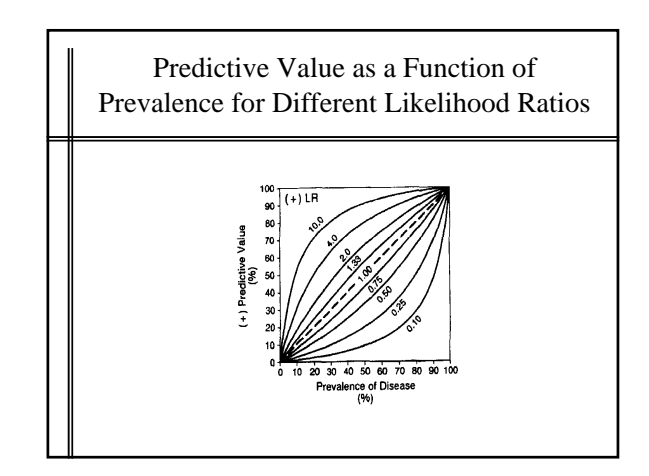

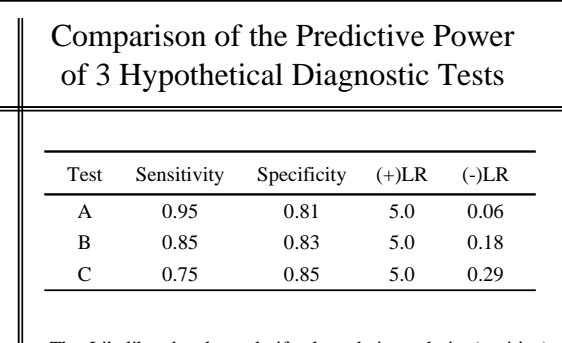

The Likelihood values clarify the relative rule-in (positive) and rule-out (negative) power of these tests for all levels of prevalence.

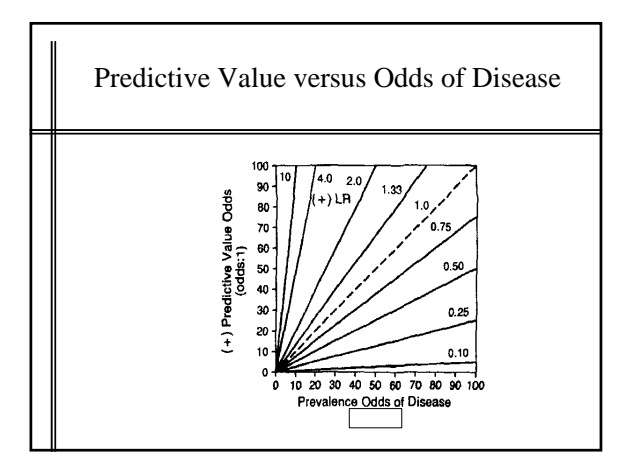

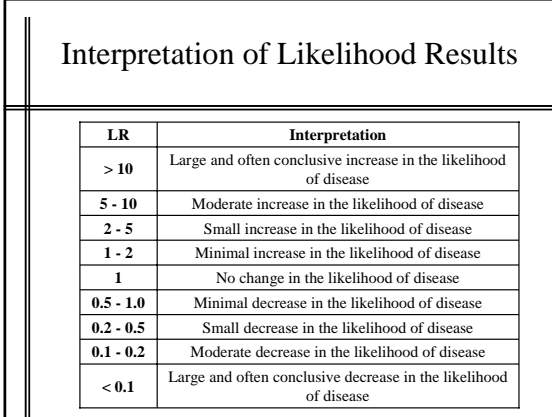

## Probability versus Odds

- The terms "odds of disease" and "probability of disease" are not the same thing.
- Consider a group of 10 patients, 3 have strep and 7 don't have strep
- The **probability** that a patient in this group has strep is 3/10 or 0.3 or 30%.
- On the other hand, the **odds** of having strep in this group are 3 : 7

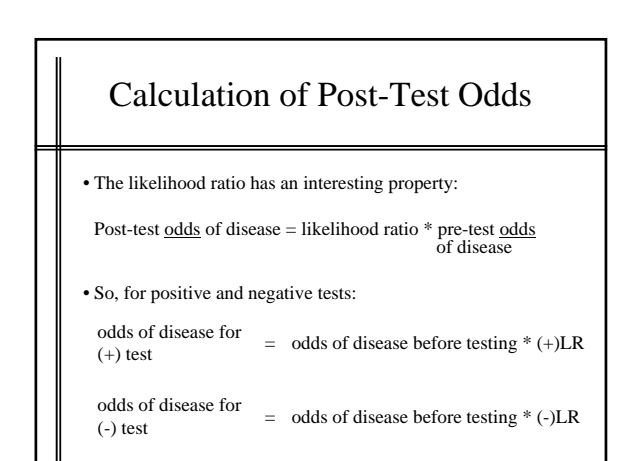

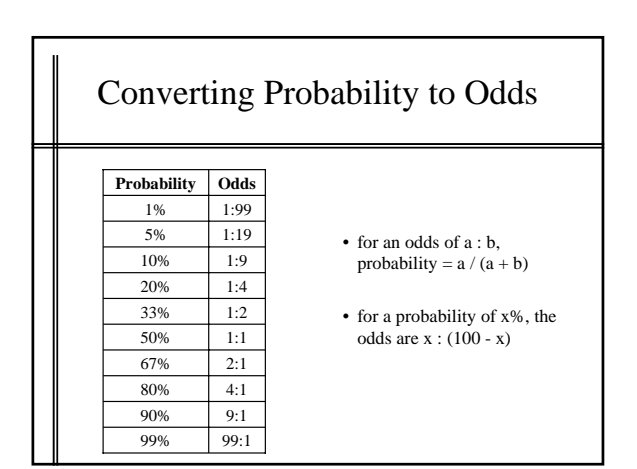

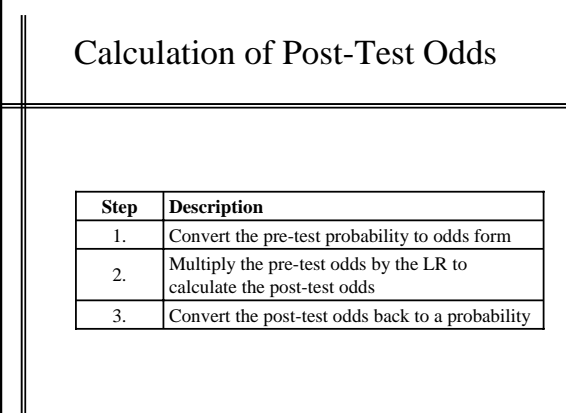

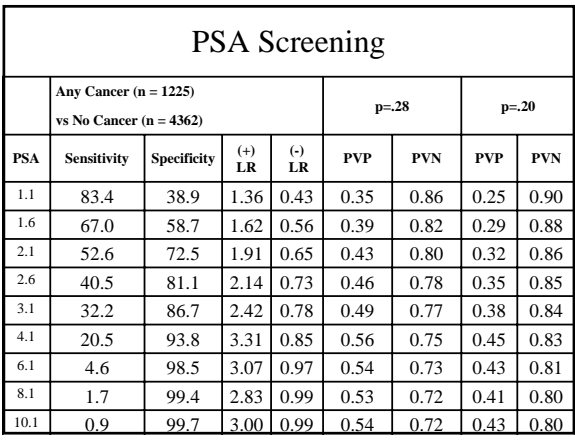

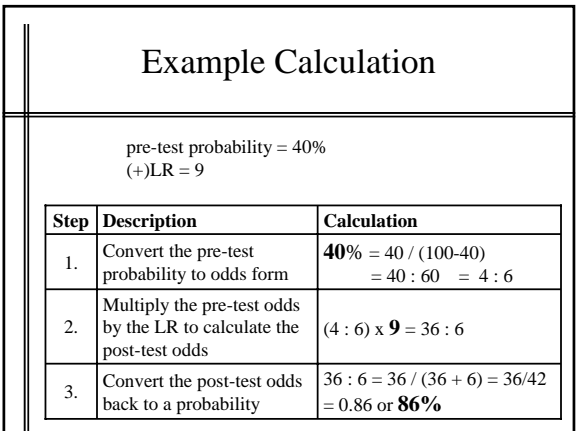

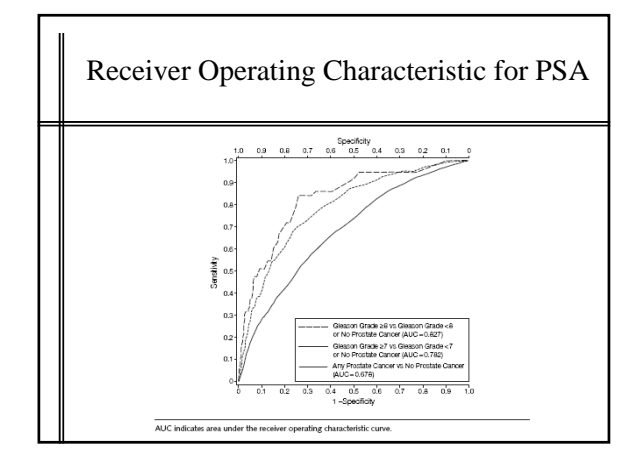

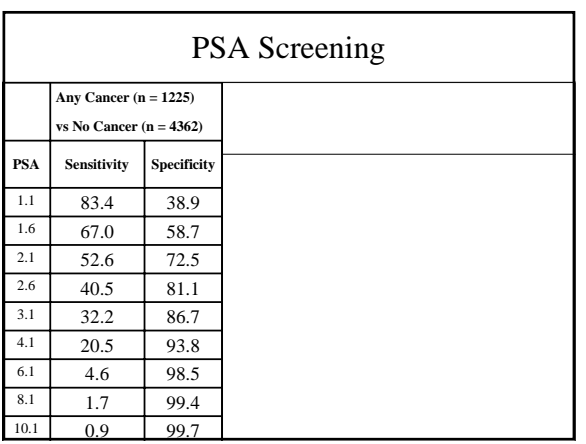

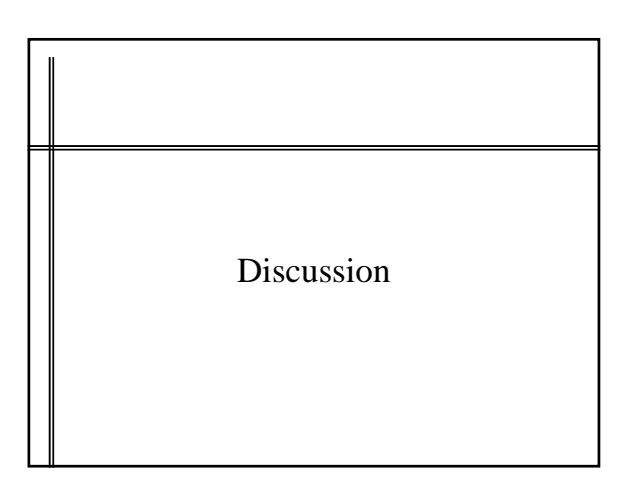